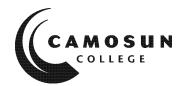

# CAMOSUN COLLEGE Trades and Technology Electronics and Computer Engineering

## FLEX 139B PC Server Fundamentals Fall 2019

## **COURSE OUTLINE**

| The                                                                                                    | calendar descri | ption is available on the web @ | Online.camosun.ca |  |  |  |  |  |  |
|----------------------------------------------------------------------------------------------------|-----------------|---------------------------------|-------------------|--|--|--|--|--|--|
| Please note: This outline will not be kept indefinitely. It is recommended students keep this outline for their records, especially to assist in transfer credit to post-secondary institutions. |                 |                                 |                   |  |  |  |  |  |  |
| Instructor Information                                                                                                    |                 |                                 |                   |  |  |  |  |  |  |
| (a)                                                                                                    | Instructor      | lan Cameron                     |                   |  |  |  |  |  |  |
| (b)                                                                                                    | Office hours    | TBA                             |                   |  |  |  |  |  |  |
| (c)                                                                                                    | Location        | TEC 211                         |                   |  |  |  |  |  |  |
| (d)                                                                                                    | Phone           | 250 370 4439                    | Alternative:      |  |  |  |  |  |  |
| (e)                                                                                                    | E-mail          | cameron@camosun.bc.ca           |                   |  |  |  |  |  |  |

The focus of this course is advanced topics on Windows Server and an introduction to Linux. The students are introduced to Server management and administration. The students will create a working Client - Server based network. Students will be required to develop and implement a working file system, create user accounts and groups to implement a working domain structure and configure various server roles and services. The students will use both the UNIX command line interface and graphical user interfaces (GUI) to configure programs, files and directories, set file attributes and permissions, and configure drives and partitions.

Emphasis will be on configuration of the Client – Server environment based on the Microsoft 70-741 Networking with Windows Server 2016 exam. In addition, the LPI Linux material will be covered.

The student will be responsible for keeping up with the required reading and lab exercises.

Upon successful completion of this course a student will be able to:

- install and configure network operating systems;
- identify and describe the different server roles;
- describe the operation of server-based networks;
- perform server maintenance;
- configure and manage virtual servers and workstations;
- describe and practice disaster recovery methods for servers;
- perform operations on UNIX file systems, file storage, drives and partitions;
- modify UNIX file attributes and permissions;
- configure access control lists;
- explain basic shell scripts; and
- choose appropriate archive solutions.

## **Required Materials**

- (a) Text: Online TestOut Server Pro 2016: Networking course pack. The information can be accessed through the TestOut (www.testout.com) once the course is purchased.
- (b) NDG Linux Essentials hosted through the Cisco Net Academy
- (c) Access to ELEX 139 Camosun D2L online course materials as required

## **Course Content**

Week 1 Reading and Assignment

## 0.0 Introduction - Server Pro 2016:Networking Introduction

- 0.1 Server Overview
- 0.2 Virtual Machines
- 0.3 Lab Configuration

Week 2 Chapter 1 – TestOut

#### **1.0 DNS**

- 1.1 DNS Overview and Installation
- 1.2 DNS Name Resolution
- 1.3 Primary and Secondary DNS Zones
- 1.4 Zone Properties and Auxiliary DNS Zones
- 1.5 DNS Records
- 1.6 DNS Record Management
- 1.7 Single-Label Name Resolution
- 1.8 DNS Server Properties
- 1.9 DNS Protection
- 1.10 DNS Policies
- 1.11 DNS Monitoring and Troubleshooting

#### Week 3

2.0 TCP/IP Chapter 2 – TestOut

- 2.1 IPv4 Addresses
- 2.2 IPv6 Addresses
- 2.3 IPv4-to-IPv6 Transitional Technologies

## **3.0 DHCP**

- 3.1 Install DHCP
- 3.2 DHCP Scopes
- 3.3 DHCP Options
- 3.4 Advanced Scopes
- 3.5 Centralized DHCP and PXE
- 3.6 DHCP Policies
- 3.7 Advanced DHCP Management
- 3.8 Maintain the DHCP Database

Chapter 3 – TestOut

#### Week 4

## 4.0 IP Address Management (IPAM)

4.1 IPAM Installation

- 4.2 IPAM DNS and DHCP
- 4.3 Advanced IPAM Administration and Auditing

## 5.0 Routing and Remote Access (RRAS)

- 5.1 Routing
- 5.2 Install VPN
- 5.3 VPNs
- 5.4 Connection Profiles

## 6.0 DirectAccess (DA)

- 6.1 DirectAccess Installation
- 6.2 DirectAccess Troubleshooting

## Week 5

#### 7.0 Network Policy Server (NPS)

- 7.1 Install Network Policy Server (NPS)
- 7.2 NPS Templates
- 7.3 NPS Network Policies
- 7.4 NPS Connection Request Policies
- 7.5 RADIUS Accounting
- 7.6 Manage NPS Policies

#### Week 6

#### 8.0 Distributed File System (DFS) and BranchCache

- 8.1 Distributed File System (DFS) Namespaces
- 8.2 Configure DFS Replication
- 8.3 Optimize DFS Replication
- 8.4 Manage the DFS Replication Database
- 8.5 BranchCache Installation and Configuration

## 9.0 High Performance Network Solutions

- 9.1 NIC Teaming and Switch Embedded Teaming (SET)
- 9.2 QoS with Data Center Bridging (DCB)
- 9.3 Virtual Machine Queue (VMQ) and Receive Side Scaling (RSS)
- 9.4 SMB Direct and SMB Multichannel
- 9.5 Single-Root IO Virtualization (SR-IOV)

## Week 7

## 10.0 Implement Software-Defined Networking (SDN)

- 10.1 Implement SDN
- 10.2 Implement Hyper-V Network Virtualization (HNV)
- 10.3 Implement Software Load Balancer (SLB)

## Chapter 4 – TestOut

## Chapter 5 - TestOut

## Chapter 6 - TestOut

## Chapter 7 – TestOut

## Chapter 8 - TestOut

## Chapter 9 - TestOut

- 10.4 Implement Windows Server Gateways
- 10.5 Implement Data Center Firewall Policies

## Week 8

#### 1.0 Module 1 - Introduction to Linux

Module 1/2/3 - Cisco

- 1.1 Linux is Everywhere
- 1.2 Linux is a Kernel
- 1.3 Linux is Open Source
- 1.4 Linux Has Distributions
- 1.5 Linux Embraces the CLI

## 2.0 Module 2 – Operating Systems

- 2.1 Operating Systems
- 2.2 Microsoft Windows
- 2.3 Apple macOS
- 2.4 Linux

## 3.0 Module 3 - Working in Linux

- 3.1 Navigating the Linux Desktop
- 3.2 Applications
- 3.3 Console Tools
- 3.4 Package Management
- 3.5 Development Languages
- 3.6 Security
- 3.7 The Cloud

Week 9 Modules 4/5/6 - Cisco

## 4.0 Module 4 - Open Source Software and Licensing

- 4.1 Introduction
- 4.2 Open Source Licensing
- 4.3 Open Source Business Models

## 5.0 Module 5 - Command Line Skills

- 5.1 Introduction
- 5.2 Shell
- 5.3 Commands
- 5.4 Variables
- 5.5 Command Types
- 5.6 Quoting
- 5.7 Control Statements

## 6.0 Module 6 - Getting Help

- 6.1 Introduction
- 6.2 Man Pages
- 6.3 Finding Commands and Documentation
- 6.4 Info Documentation
- 6.5 Additional Sources of Help

Week 10 Modules 7/8/9 – Cisco

## 7.0 Module 7 - Navigating the Filesystem

- 7.1 Introduction
- 7.2 Directory Structure
- 7.3 Paths
- 7.4 Listing Files in a Directory

## 8.0 Module 8 - Managing Files and Directories

- 8.1 Introduction
- 8.2 Globbing
- 8.3 Copying Files
- 8.4 Moving Files
- 8.5 Creating Files
- 8.6 Removing Files
- 8.7 Creating Directories

## 9.0 Module 9 - Archiving and Compression

- 9.1 Introduction
- 9.2 Compressing files
- 9.3 Archiving Files
- 9.4 ZIP files

Week 11 Modules 10/11 - Cisco

5

## 10.0 Module 10 – Working With Text

- 10.1 Introduction
- 10.2 Command Line Pipes
- 10.3 Input / Output Redirection
- 10.4 Sorting Files or Input
- 10.5 Viewing File Statistics
- 10.6 Filter File Sections
- 10.7 Filter File Contents
- 10.8 Basic Regular Expressions

## 11.0 Module 11 - Basic Scripting

- 11.1 Introduction
- 11.2 Shell Scripts in a Nutshell
- 11.3 Editing Shell Scripts
- 11.4 Scripting Basics

## Week 12

## Complete Module 12 on your own.

Modules 13/14 - Cisco

#### 13.0 Module 13 - Where Data is Stored

- 13.1 Introduction
- 13.2 Processes
- 13.3 Memory
- 13.4 Log Files
- 13.5 Kernel Messages
- 13.6 Filesystem Hierarchy Standard

Rev 1.0 23 September 2019

Elex 139B Outline F2019

## 14.0 Module 14 - Network Configuration

- 14.1 Introduction
- 14.2 Basic Network Terminology
- 14.3 Networking Features Terminology
- 14.4 IP Addresses
- 14.5 Configuring Network Devices
- 14.6 Network Tools

Week 13 Modules 15/16 - Cisco

## 15.0 Module 15 - System and User Security

- 15.1 Introduction
- 15.2 Administrative Accounts
- 15.3 User Accounts
- 15.4 System Accounts
- 15.5 Group Accounts
- 15.6 Viewing User Information
- 15.7 Viewing Current Users
- 15.8 Viewing Login History

## 16.0 Module 16 – Create Users and Groups

- 16.1 Introduction
- 16.2 Groups
- 16.3 Users

Week 14 Modules 17/18 - Cisco

## 17.0 Module 17 – Ownership and Permissions

- 17.1 Introduction
- 17.2 File Ownership
- 17.3 Changing Groups
- 17.4 Changing Group Ownership
- 17.5 Changing User Ownership
- 17.6 Permissions
- 17.7 Understanding Permissions
- 17.8 Changing Permissions
- 17.9 Default Permissions

## 18.0 Module 18 - Special Directories and Files

- 18.1 Introduction
- 18.2 Setuid
- 18.3 Setgid
- 18.4 Sticky Bit
- 18.5 Links

#### 21.0 Review

#### **Lab Schedule**

## Week 1 – Introduction / Hyper-V / Active Directory

- Create Virtual Machines
- Windows Server Installation

#### Week 2 – DNS

- DNS Forwarding and Zones
- Records and DNS Tools

## Week 3 – Addressing and DHCP

- Network Configuration
- DHCP Role

#### Week 4 – IPAM and Remote Access

- Routing and Remote Access
- Virtual Private Networks

#### Week 5 – Mid Term

- Mid Term Exam (2 hours)
- Second Server Configuration

#### Week 6 - NPS

- Network Policy Server
- RADIUS

## Week 7 – NIC Teaming

- Configure NIC Teaming

## Week 8 – Final Exam for Server / Using Linux

- Server Final (2 hours)
- Introduction to Linux

## Week 9 – Command Line / Help

- Command Line Skills
- Getting Help

## Week 10 – Files and Directories / Archiving / Compression

- Navigating the Filesystem
- Archiving and Compression

## Week 11 – Mid Term / Pipes / Redirection / Scripting

- Mid Term Exam (2hours)
- Working with Text
- Basic Scripting

## Week 12 – Packages and Processes / Network Configuration

- Where Data is Stored
- Network Configuration

Week 13 – System and User Security / User Accounts

- System and User Security
- Creating Users and Groups

Week 14 – Ownership and Permissions / Securing Permissions / File Locations / Cleanup

- Ownership and Permissions
- Special Directories and Files
- Cleanup

## **Basis of Student Assessment (Weighting)**

Evaluation for this course will be a combined total of theory and laboratory marks as given below:

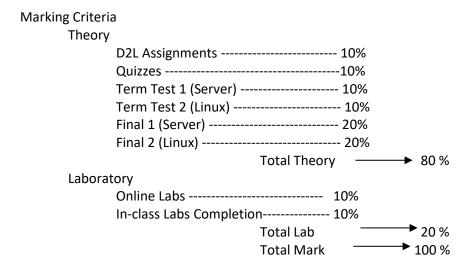

**D2L Assignments** are weekly assignments that must be completed and submitted to the correct dropbox by Sunday midnight each week. Missing, late, or incomplete assignments will be given a grade of zero.

**Chapter quizzes** will be based on the online TestOut material completed in class via D2L and on the Linux material through the Cisco LPI website.

There will be one term test for each topic – Server and Linux – spaced approximately half way through each topic – 5<sup>th</sup> and 12<sup>th</sup> weeks of the course and one final exam at the end of the server material (week 8) and at the end of the course on the Linux material during Final Exam Week.

The lab mark will consist of:

**Online Labs** – there are many virtual lab activities (TestOut) that will need to be completed throughout the course. Virtual lab activities need to be completed by Sunday midnight of the corresponding week. Missing, late, or incomplete labs will be given a grade of zero.

**Completion of Labs** – In-class labs must be completed by the end of the week and submitted to the correct dropbox by Sunday midnight each week. Missing, Late, or incomplete labs will be given a grade of zero.

It is the student responsibility to read the online Curriculum (TestOut or Linux) for that week in advance in order to develop a clear understanding of the content covered in class and lab.

## Please note the following:

- 1. A grade of 50% or better is required in all assessment items above to be able to pass the course.
- 2. No late materials will be accepted past midnight of the last day of the course.
- 3. No opportunity will be available to write missed quizzes.
- 4. Attendance and completion of all lab material is mandatory to pass the course.

## **Grading System**

| X | Standard Grading System (GPA)   |  |  |  |
|---|---------------------------------|--|--|--|
|   |                                 |  |  |  |
|   | Competency Based Grading System |  |  |  |

## Recommended Materials or Services to Assist Students to Succeed Throughout the Course

## LEARNING SUPPORT AND SERVICES FOR STUDENTS

There are a variety of services available for students to assist them throughout their learning. This information is available in the College Calendar, Student Services or the College web site at <a href="http://www.camosun.bc.ca">http://www.camosun.bc.ca</a>

#### STUDENT CONDUCT POLICY

There is a Student Conduct Policy. It is the student's responsibility to become familiar with the content of this policy. The policy is available in each School Administration Office, Registration, and on the College web site in the Policy Section.

http://www.camosun.bc.ca/policies/policies.html

## A. GRADING SYSTEMS <a href="http://www.camosun.bc.ca/policies.php">http://www.camosun.bc.ca/policies.php</a>

The following grading system is used at Camosun College:

## 1. Standard Grading System (GPA)

| Percentage | Grade | Description                          | Grade Point<br>Equivalency |
|------------|-------|--------------------------------------|----------------------------|
| 90-100     | A+    |                                      | 9                          |
| 85-89      | Α     |                                      | 8                          |
| 80-84      | A-    |                                      | 7                          |
| 77-79      | B+    |                                      | 6                          |
| 73-76      | В     |                                      | 5                          |
| 70-72      | B-    |                                      | 4                          |
| 65-69      | C+    |                                      | 3                          |
| 60-64      | С     |                                      | 2                          |
| 50-59      | D     |                                      | 1                          |
| 0-49       | F     | Minimum level has not been achieved. | 0                          |